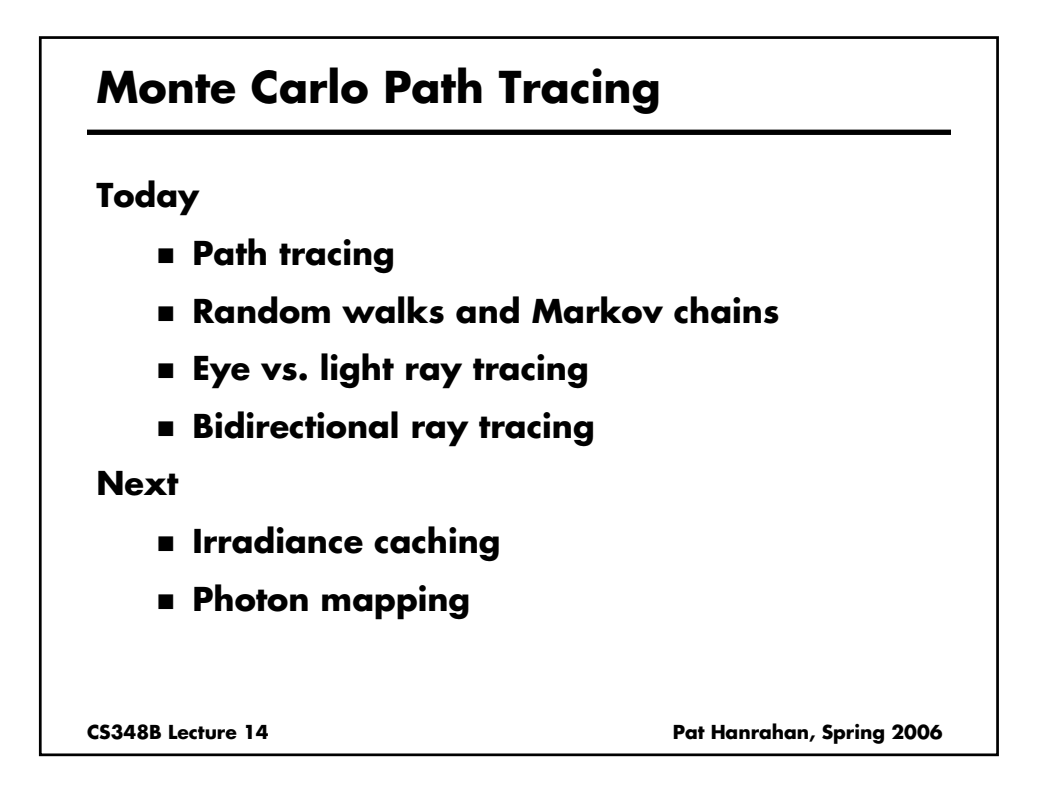

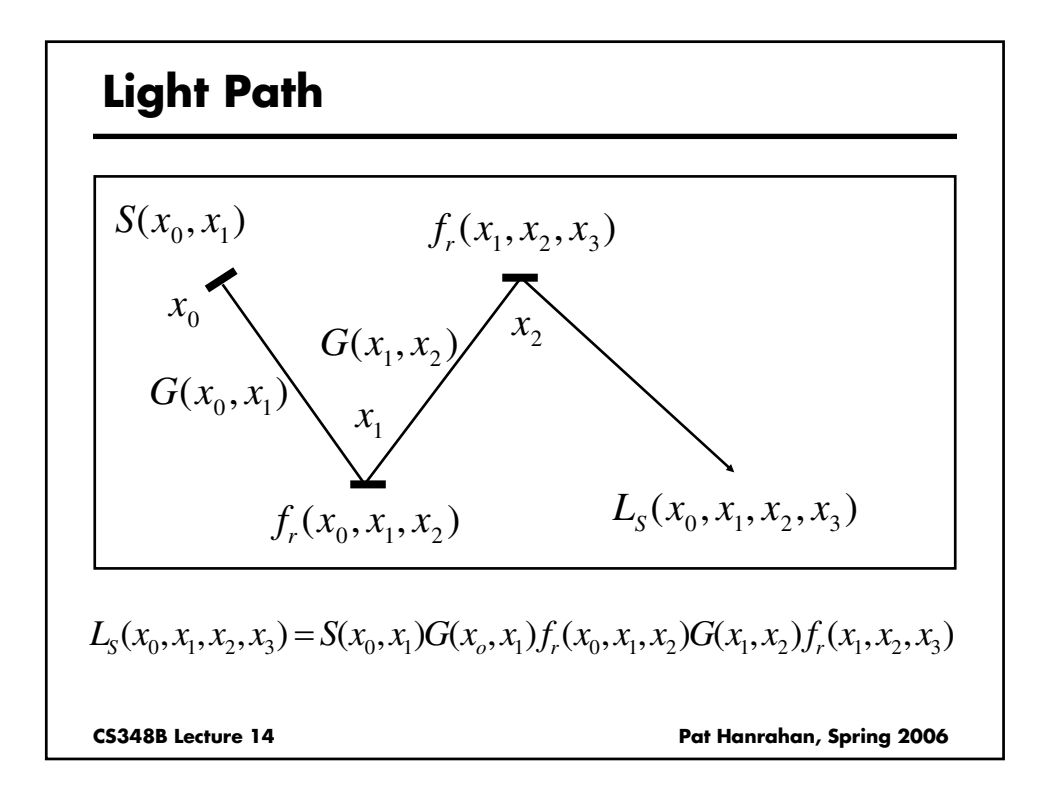

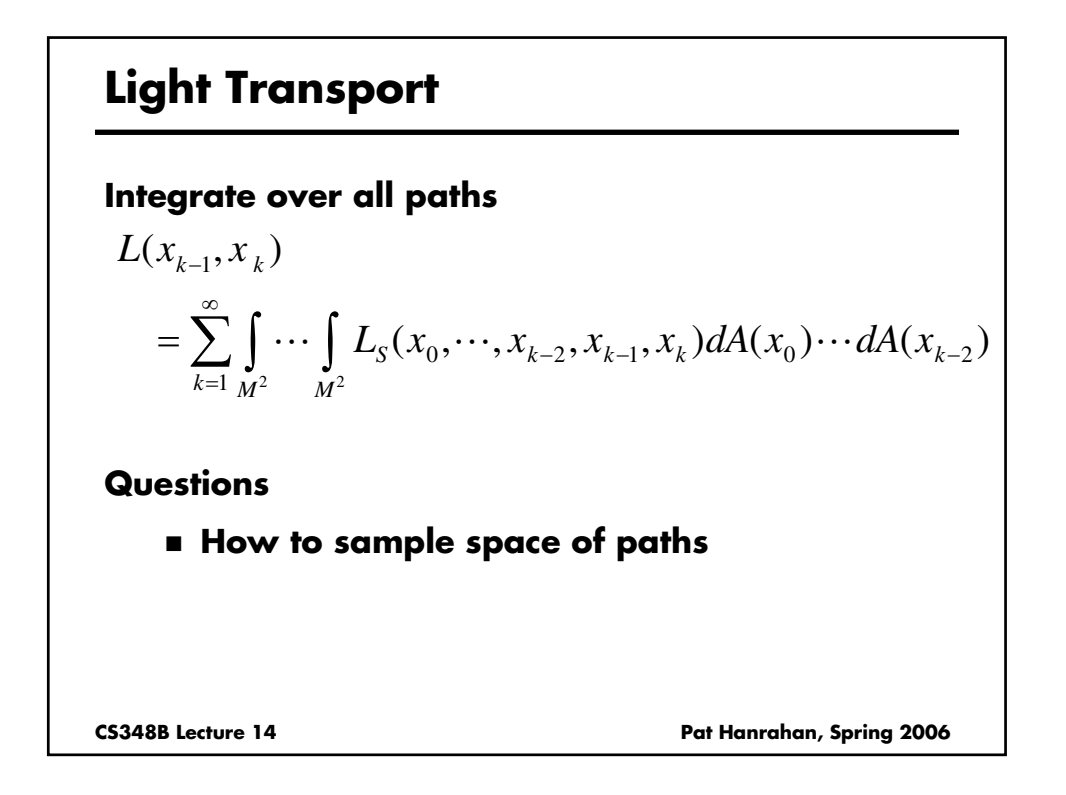

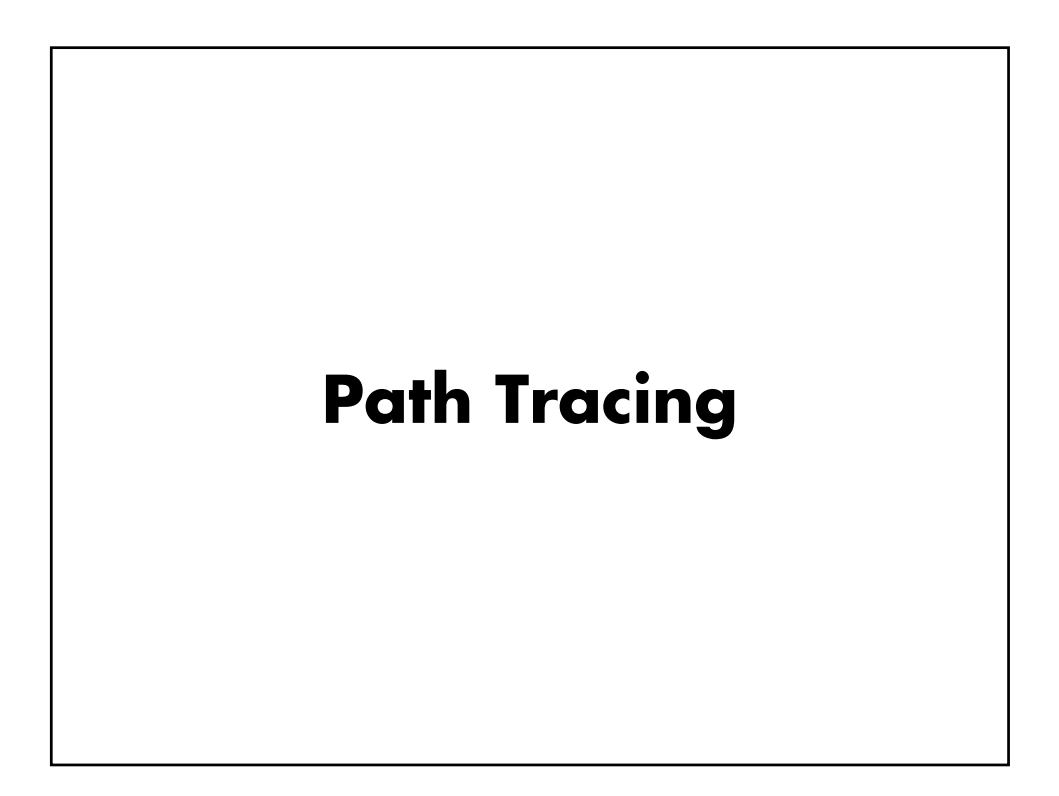

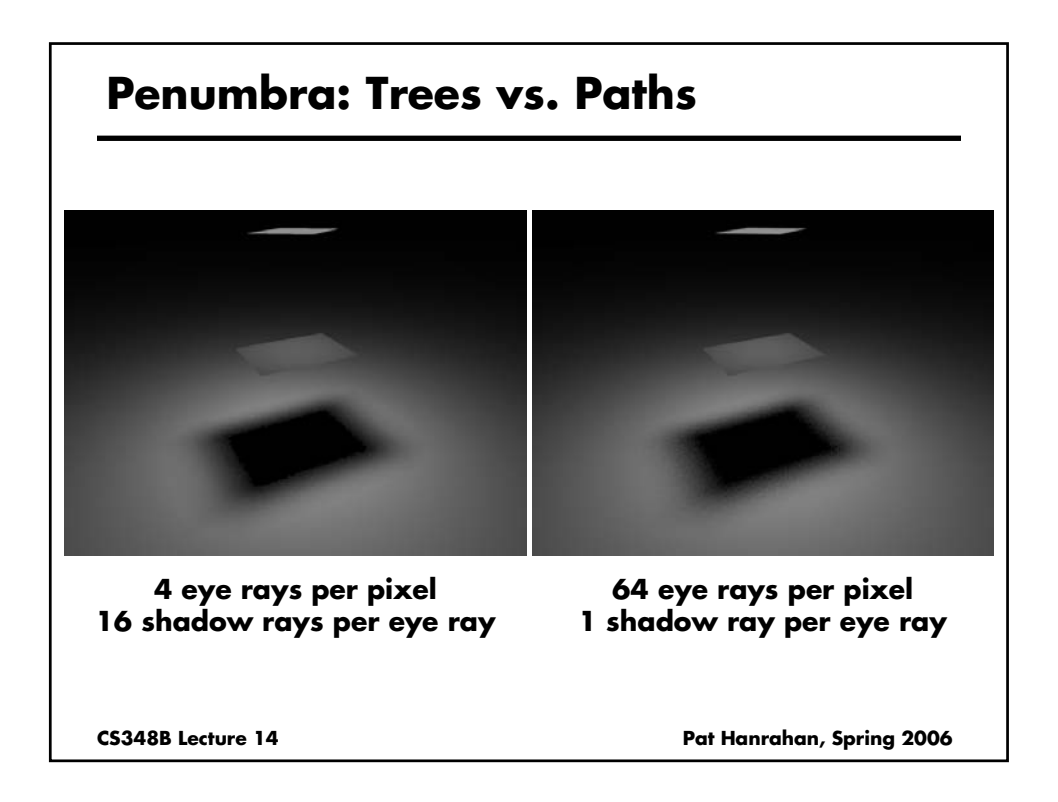

## **Path Tracing: From Camera**

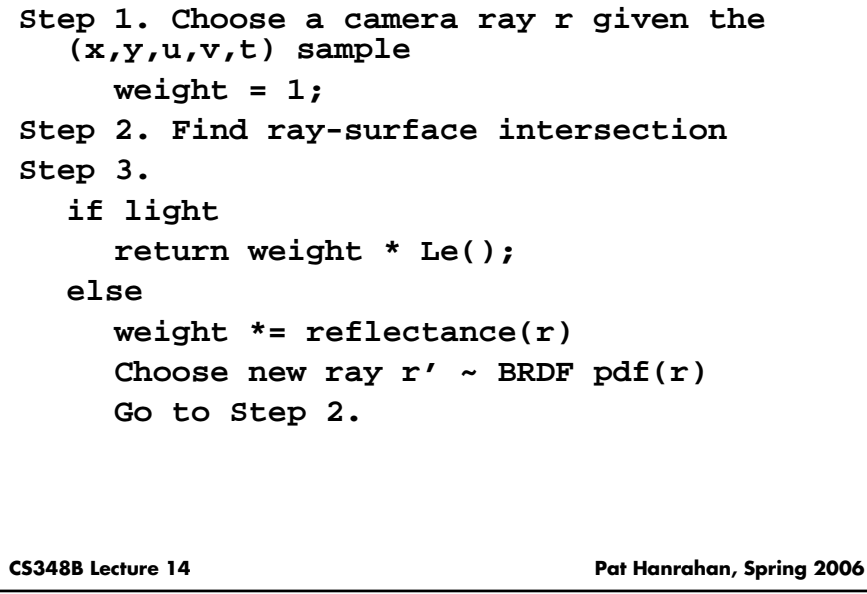

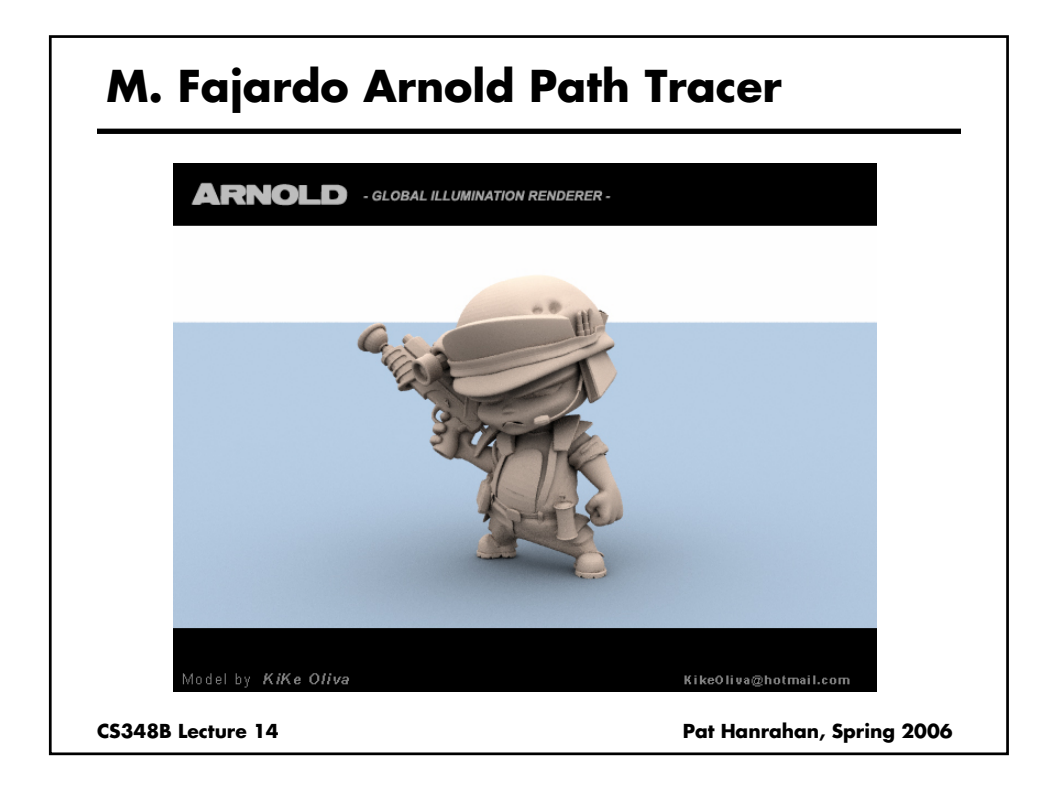

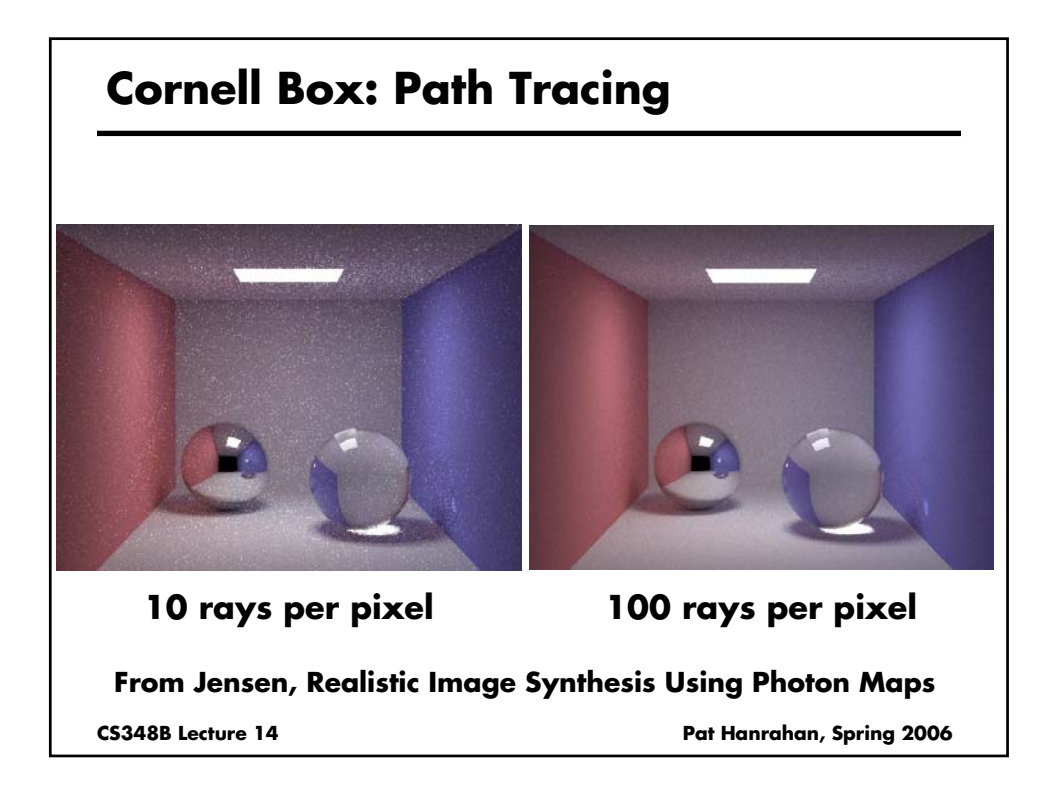

### **Path Tracing: Include Direct Lighting**

```
CS348B Lecture 14 Pat Hanrahan, Spring 2006
Step 1. Choose a camera ray r given the 
   (x,y,u,v,t) sample
     weight = 1;
Step 2. Find ray-surface intersection 
Step 3. 
     weight += Lr(light sources)
     Choose new ray r' ~ BRDF pdf(r)
     Go to Step 2.
```
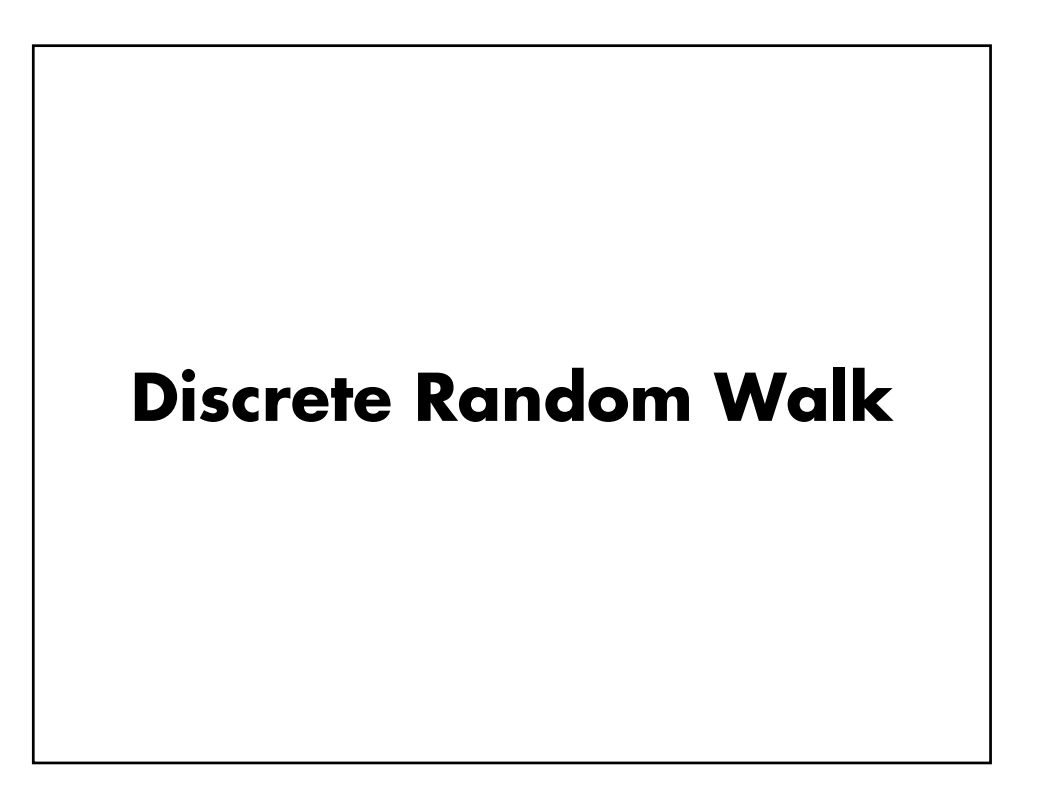

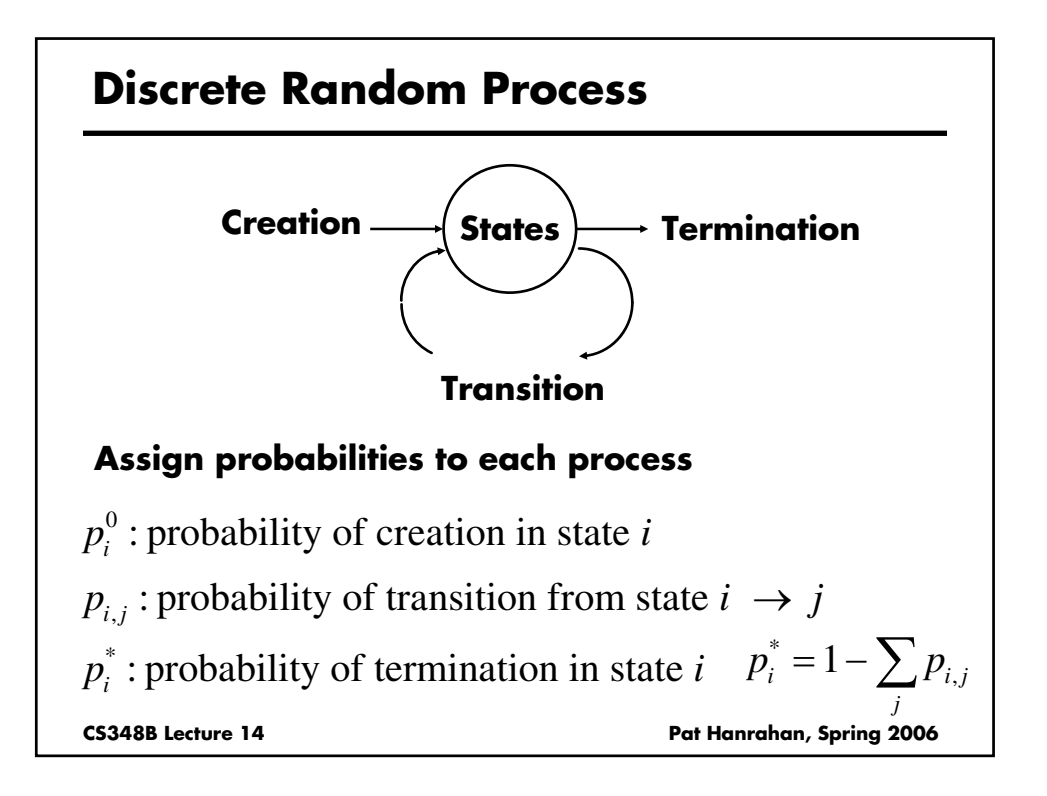

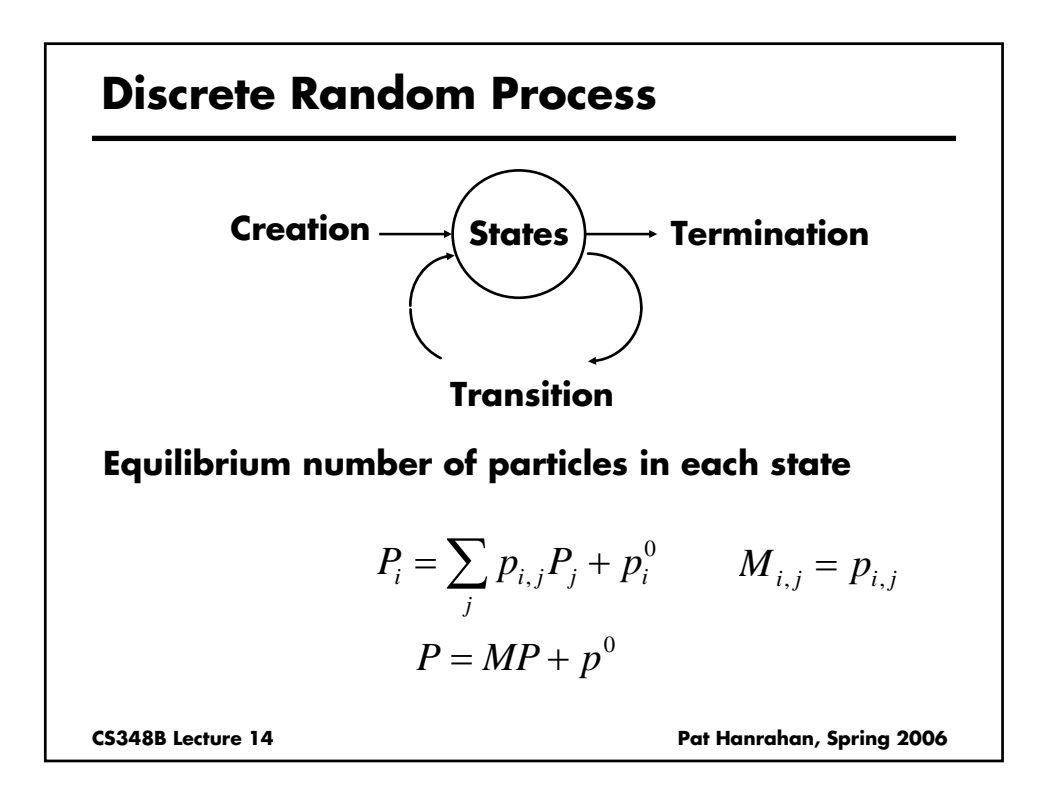

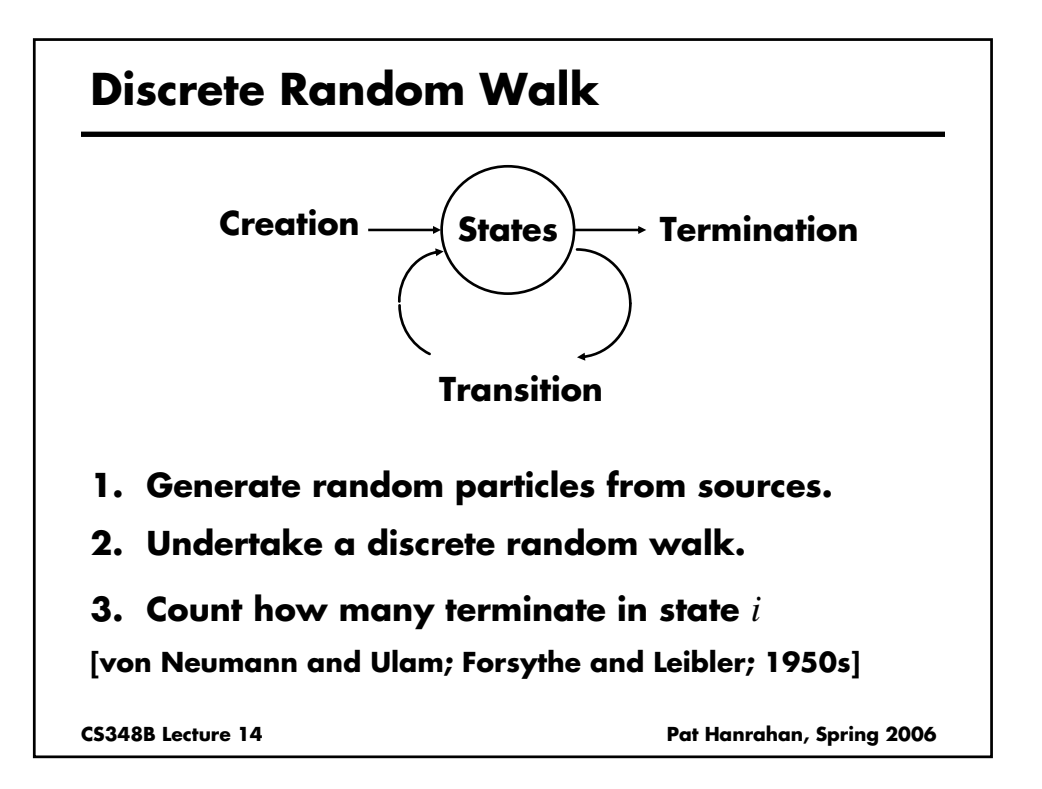

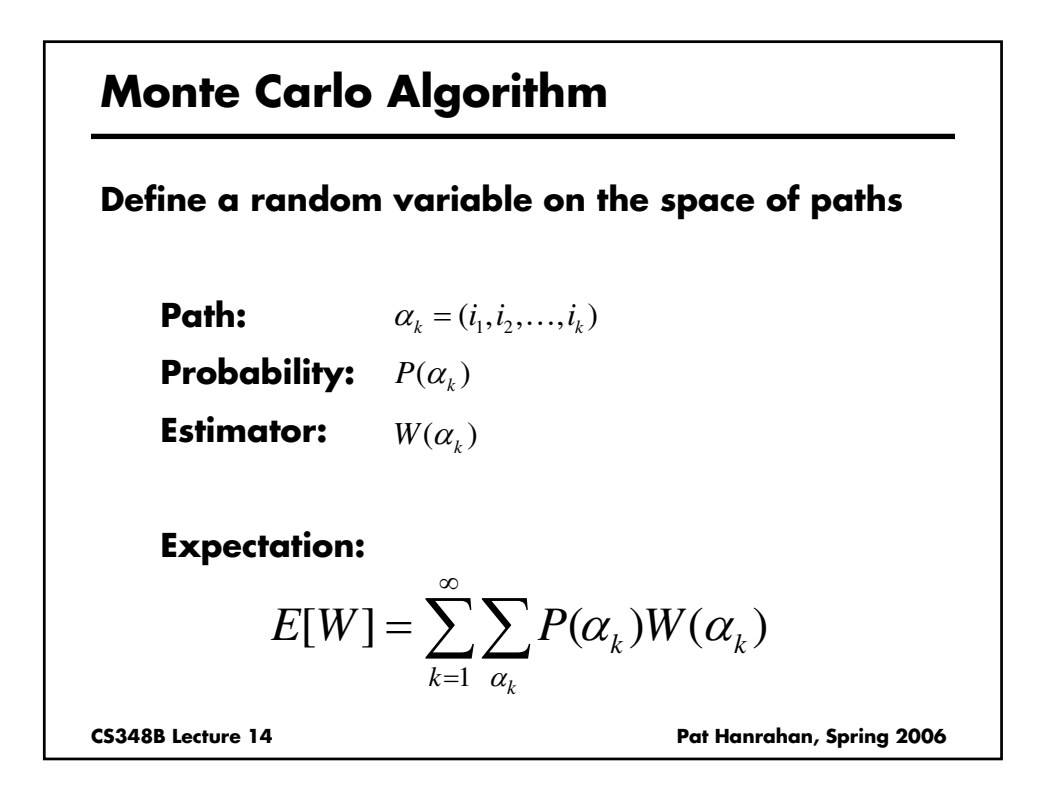

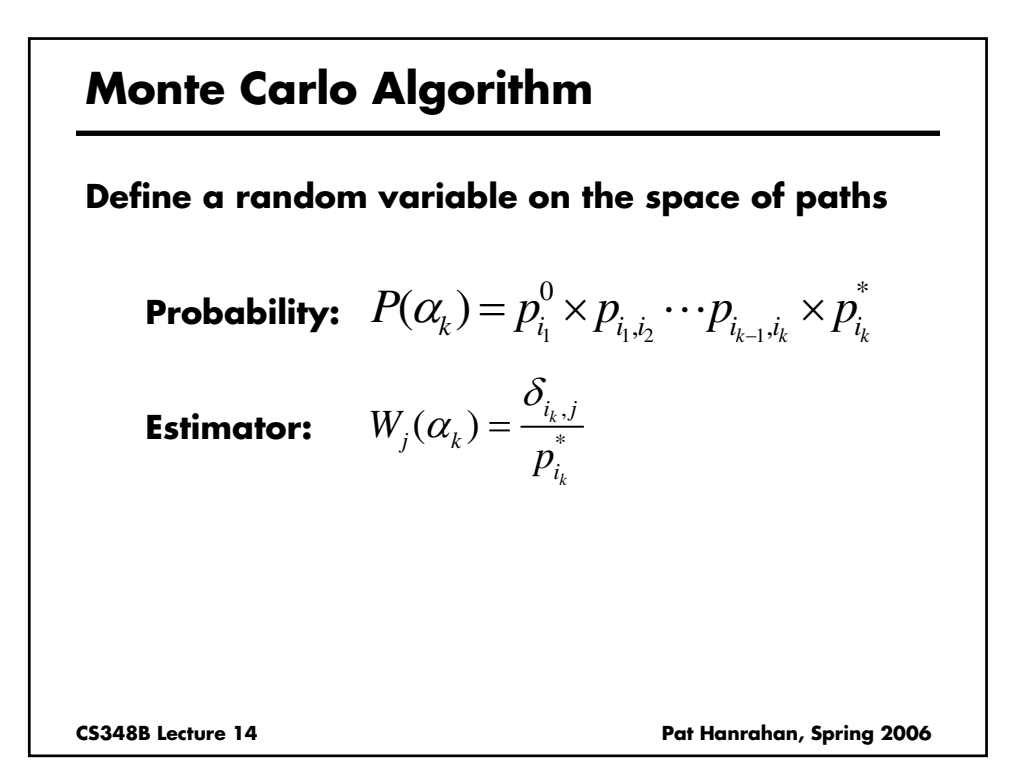

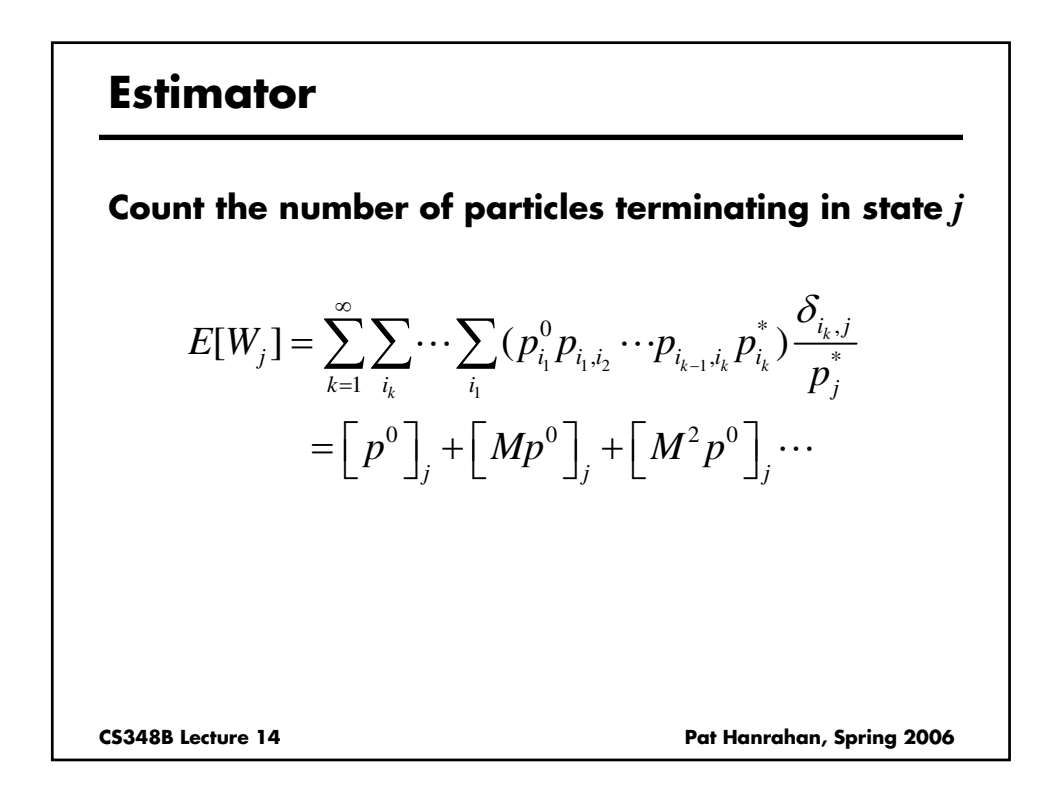

#### **Equilibrium Distribution of States**

**Total probability of being in states** *P*

$$
P = (I + M + M^2 + \cdots) p^0
$$

**Note that this is the solution of the equation**

$$
(I-M)P = p^0
$$

**Thus, the discrete random walk is an unbiased estimate of the equilibrium number of particles in each state**

CS348B Lecture 14 **Pat Hanrahan, Spring 2006** 

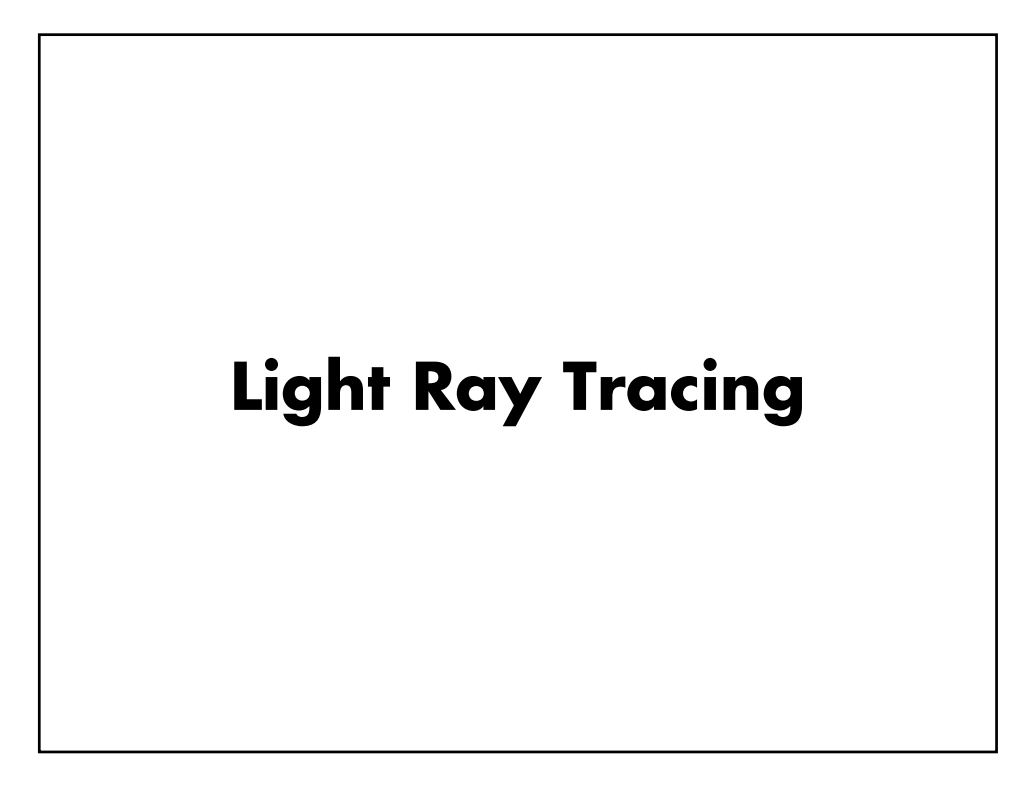

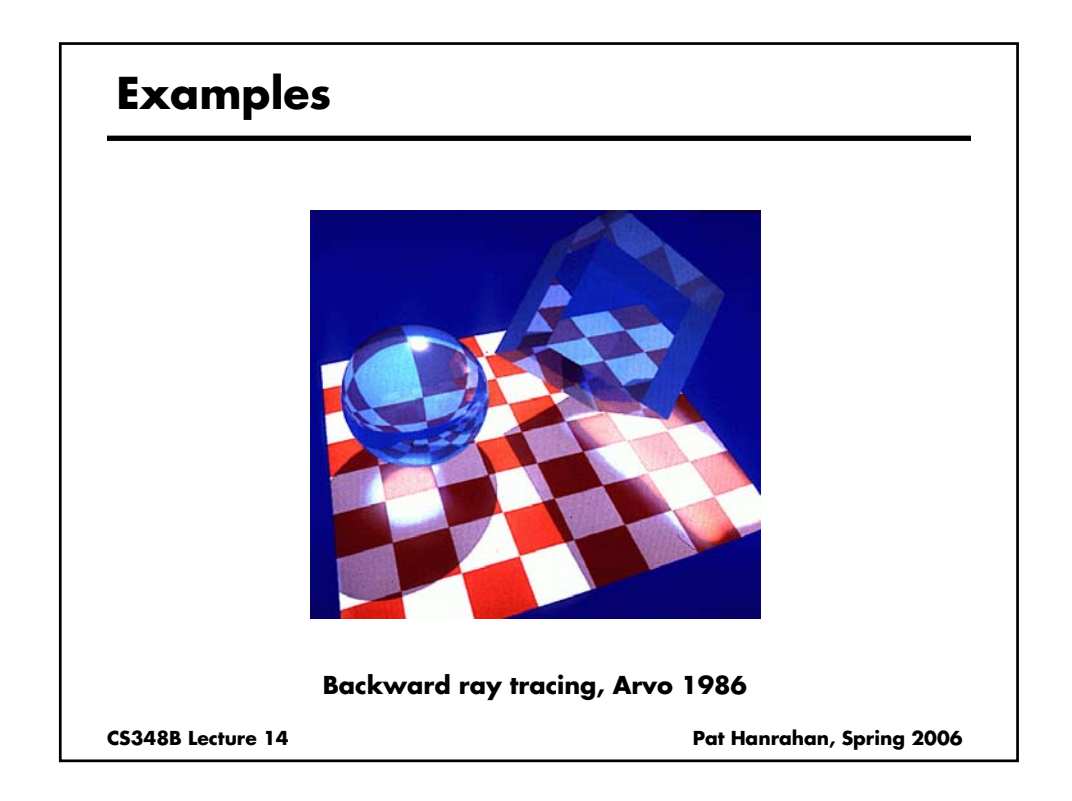

# **CS348B Lecture 14 Pat Hanrahan, Spring 2006 Path Tracing: From Lights Step 1. Choose a light ray Choose a light source according to the light source power distribution function. Choose a ray from the light source radiance (area) or intensity (point) distribution function w = 1; Step 2. Trace ray to find surface intersect Step 3. Interaction**

### **Path Tracing: From Lights**

```
CS348B Lecture 14 Pat Hanrahan, Spring 2006
Step 1. Choose a light ray
Step 2. Find ray-surface intersection
Step 3. Interaction
  u = rand()
   if u < reflectance
     Choose new ray r ~ BRDF
     goto Step 2
   else
     terminate on surface; deposit energy
```
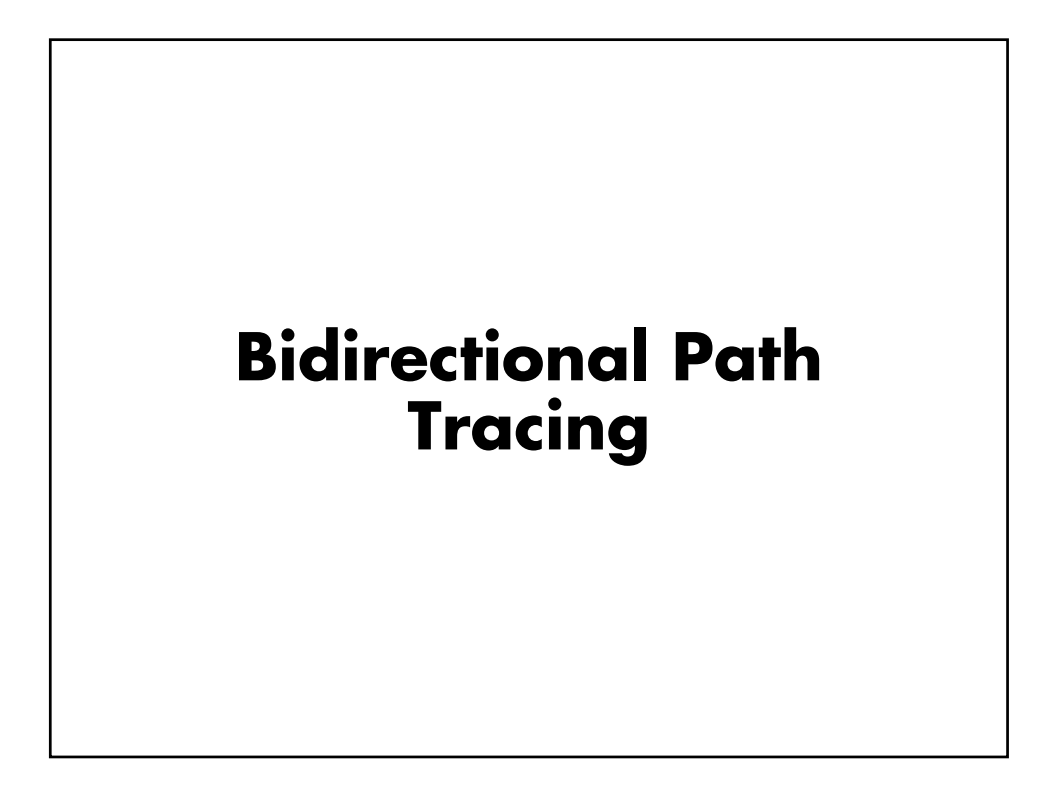

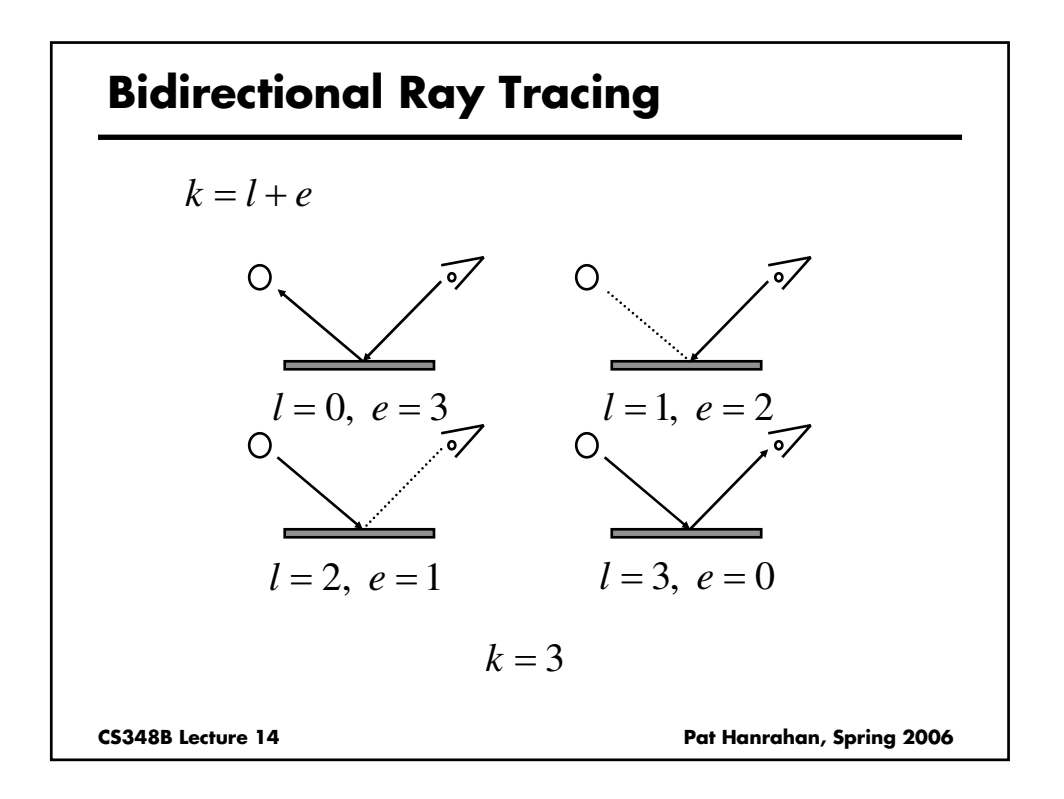

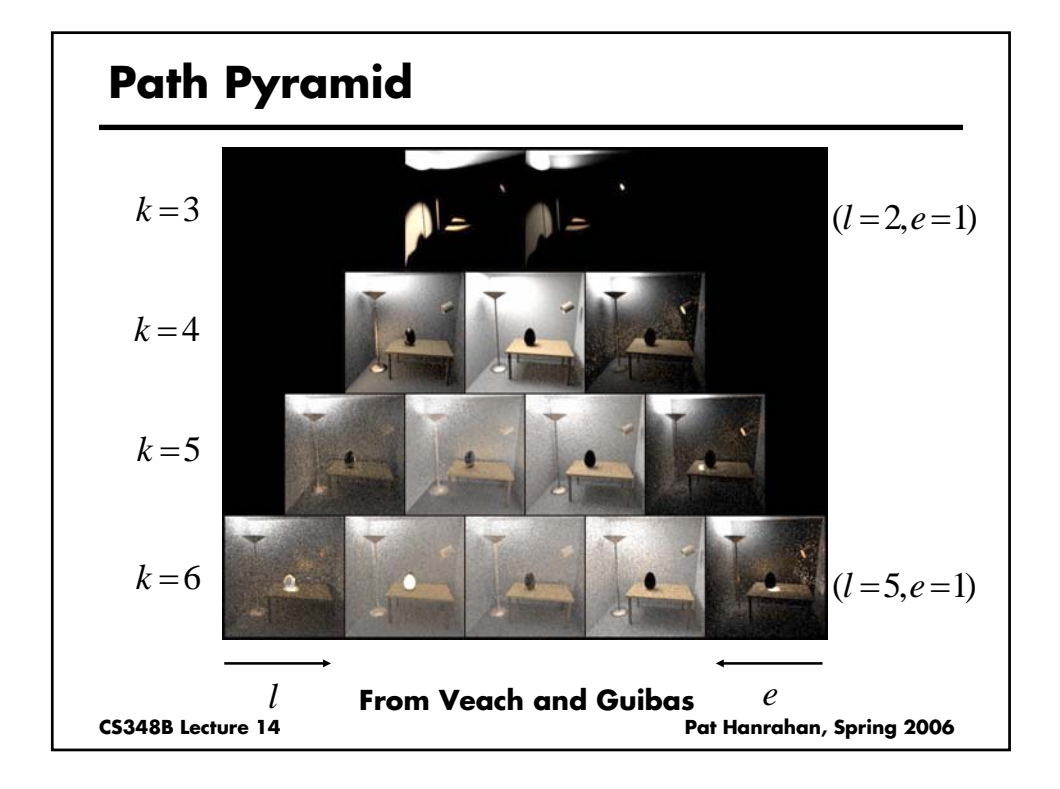

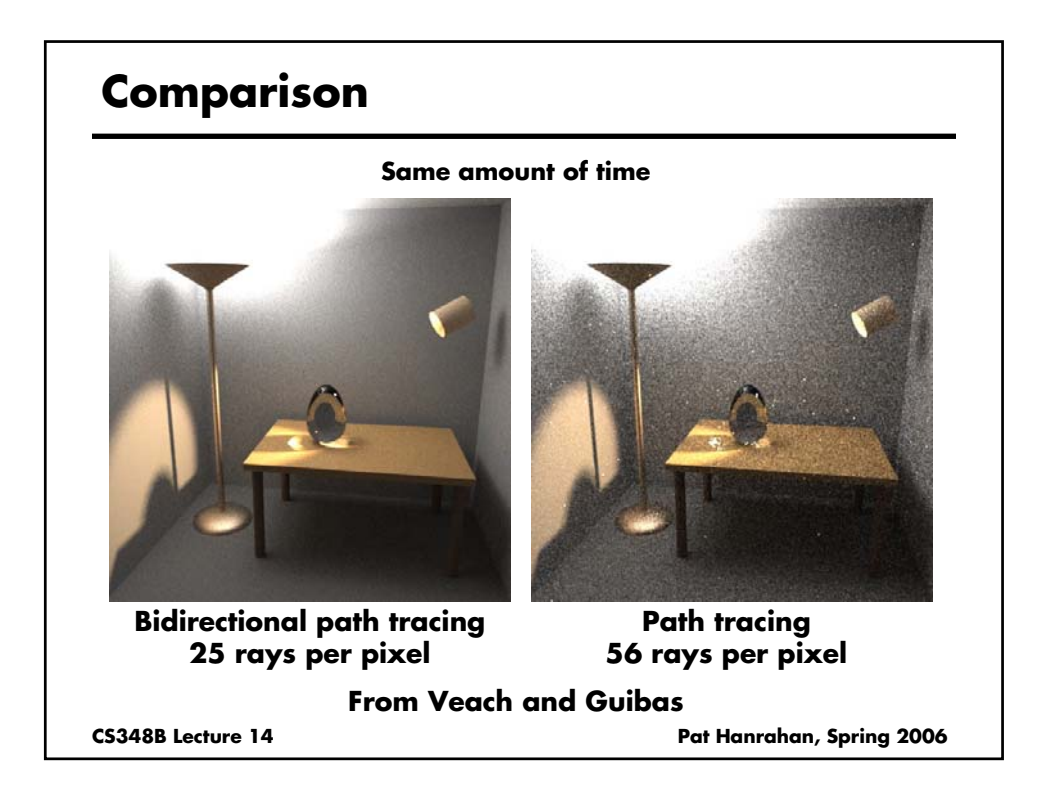

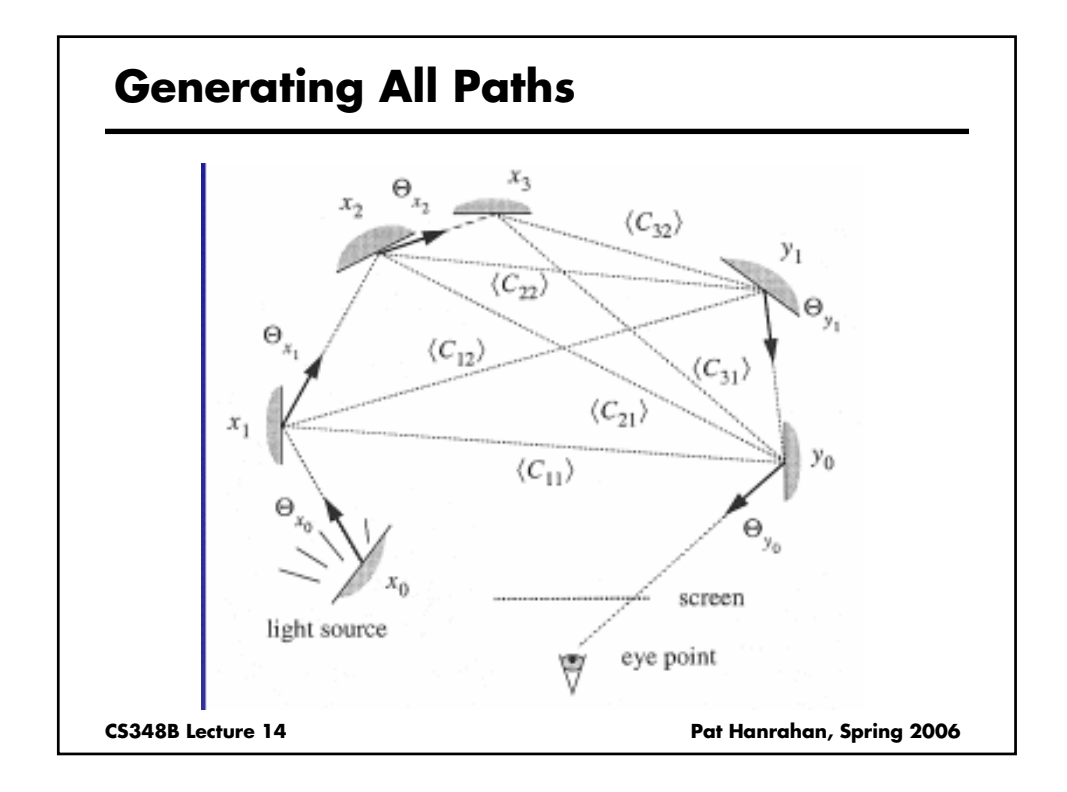

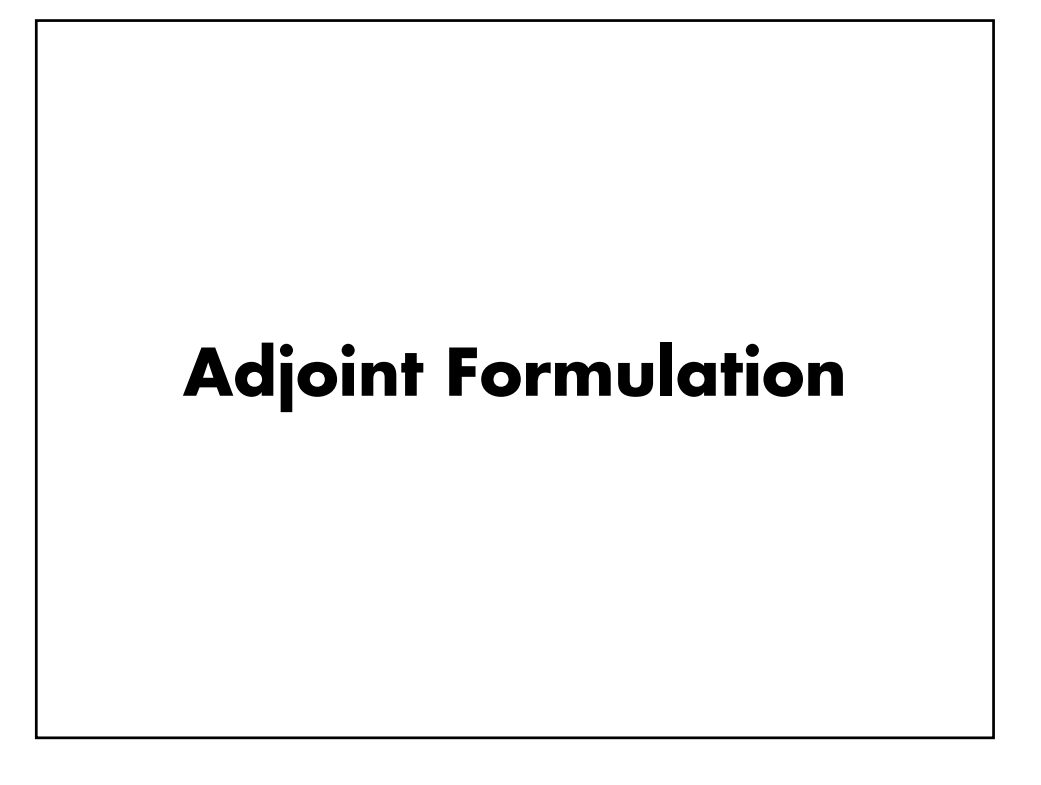

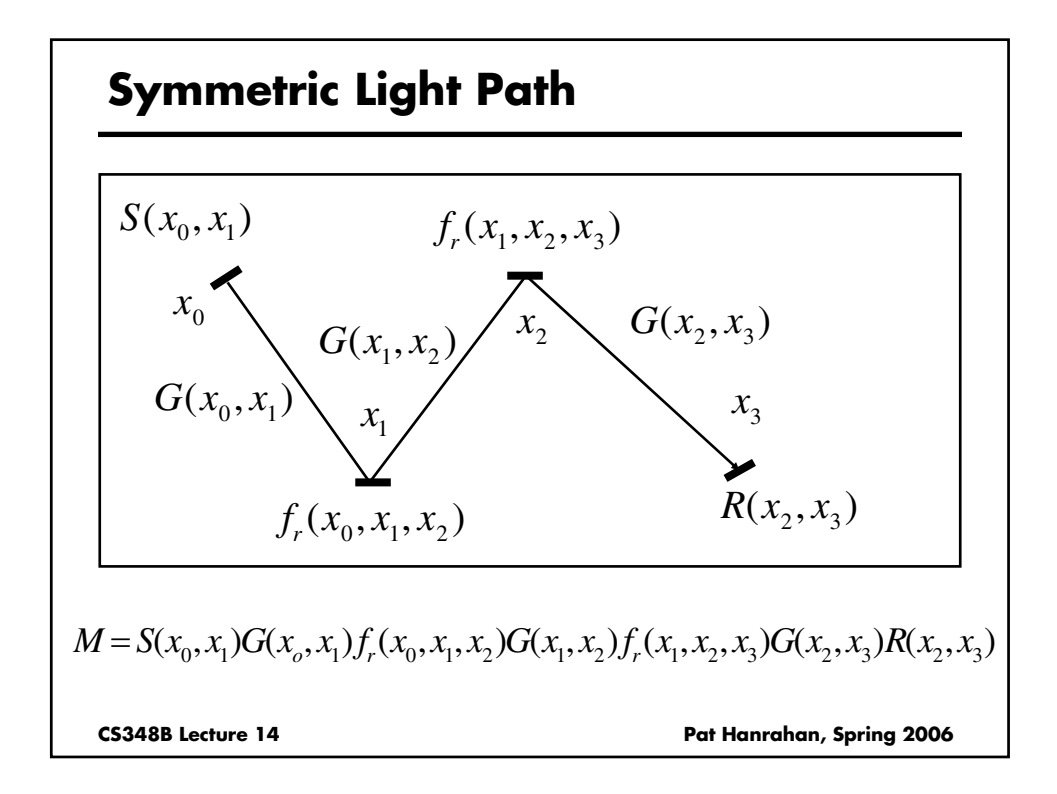

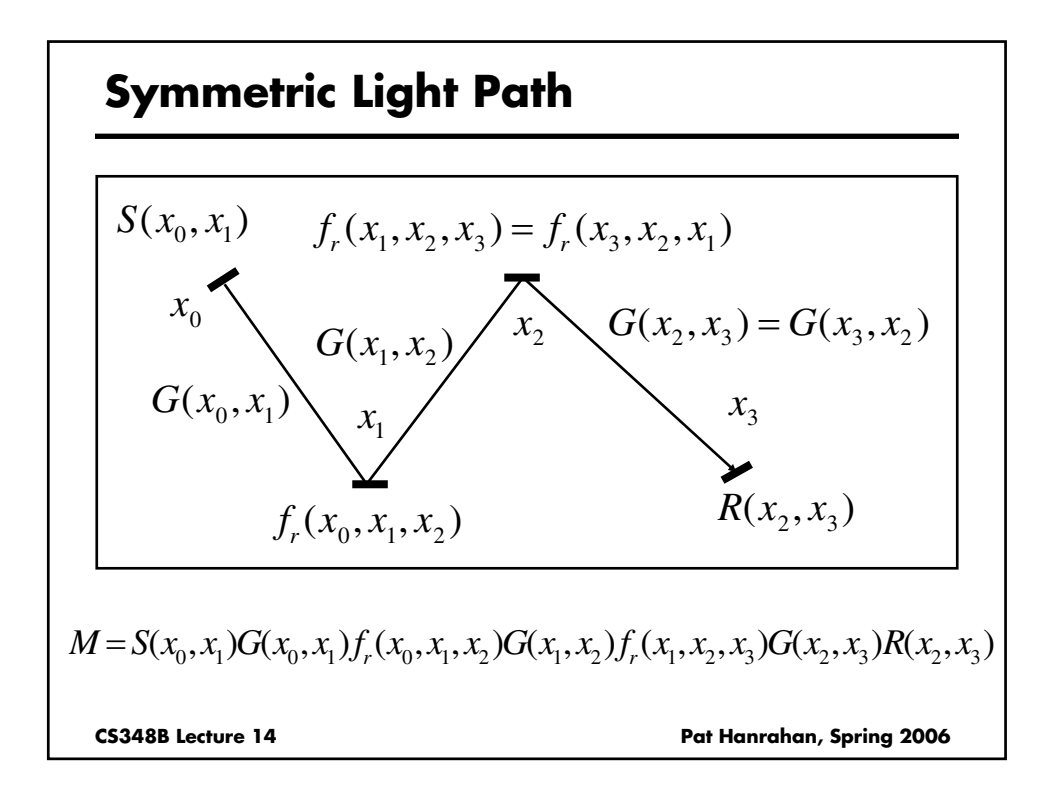

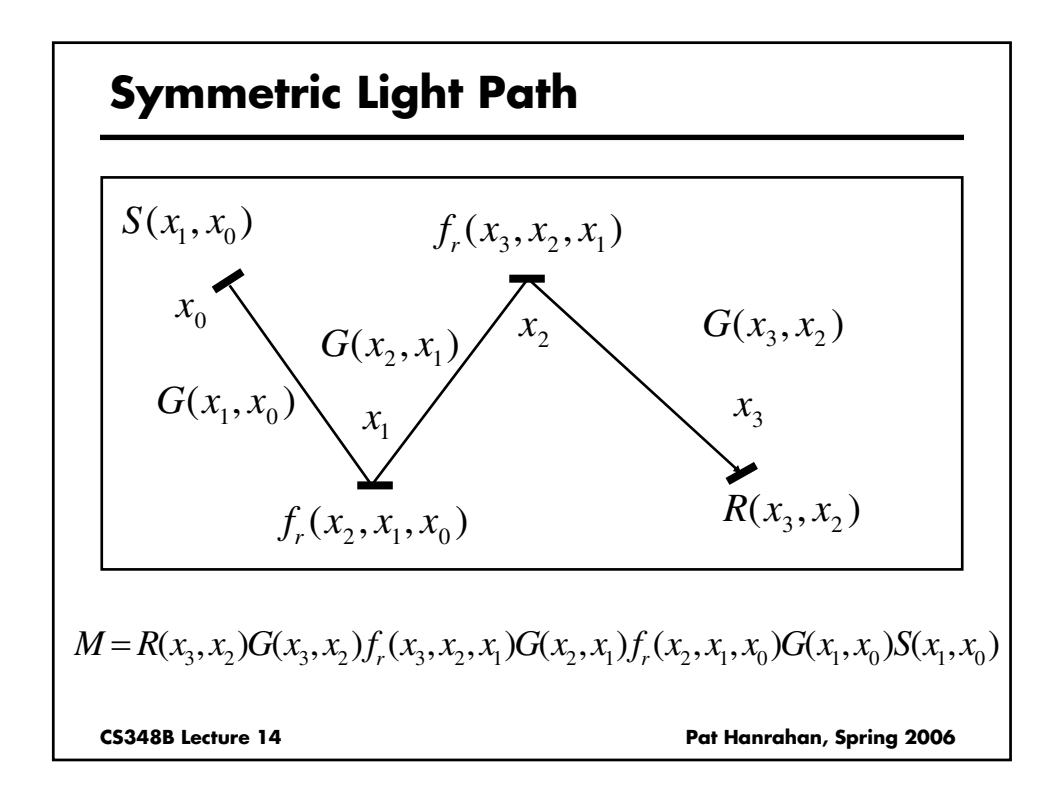

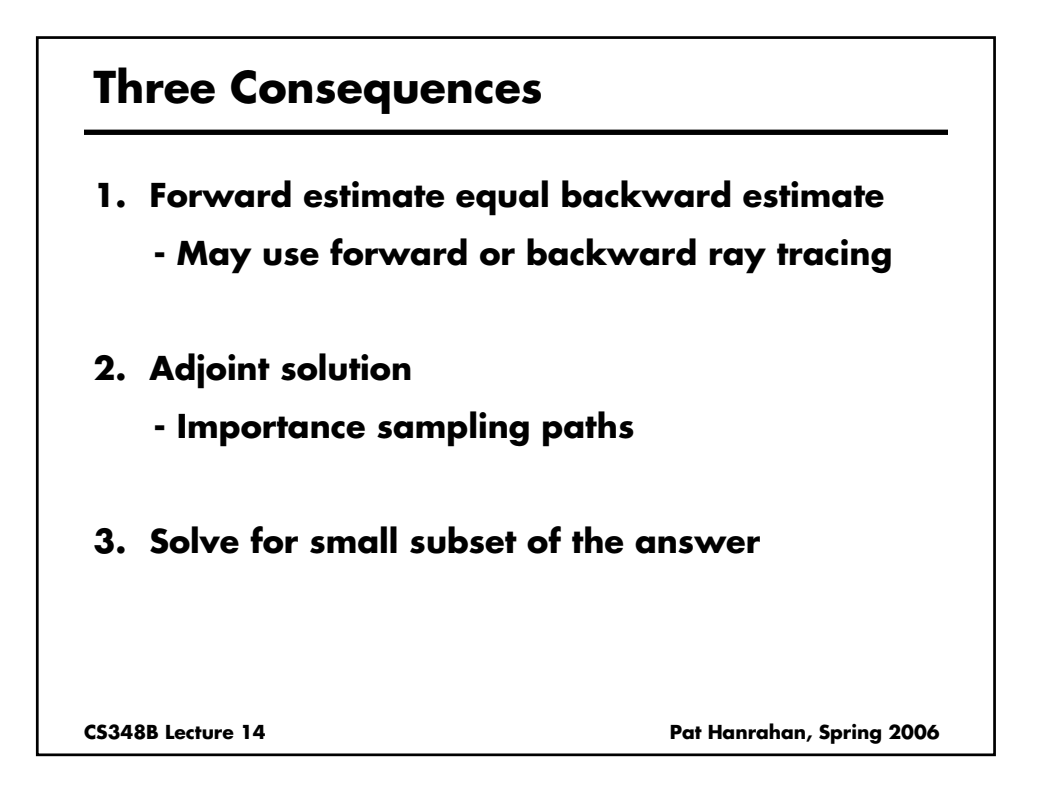

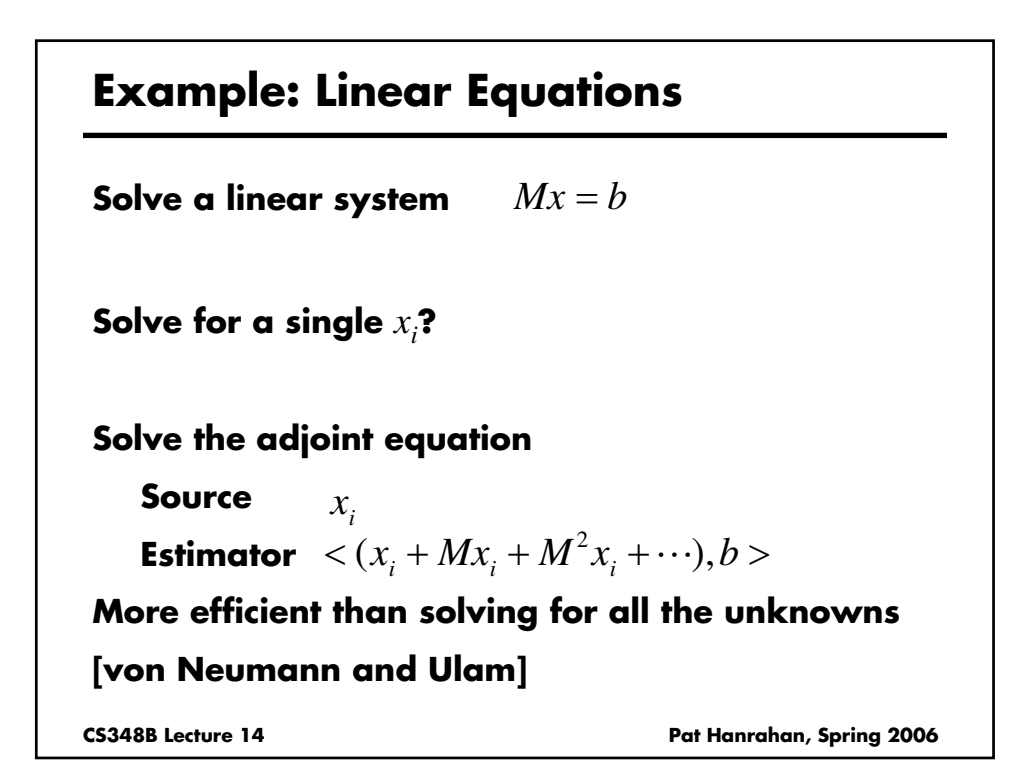